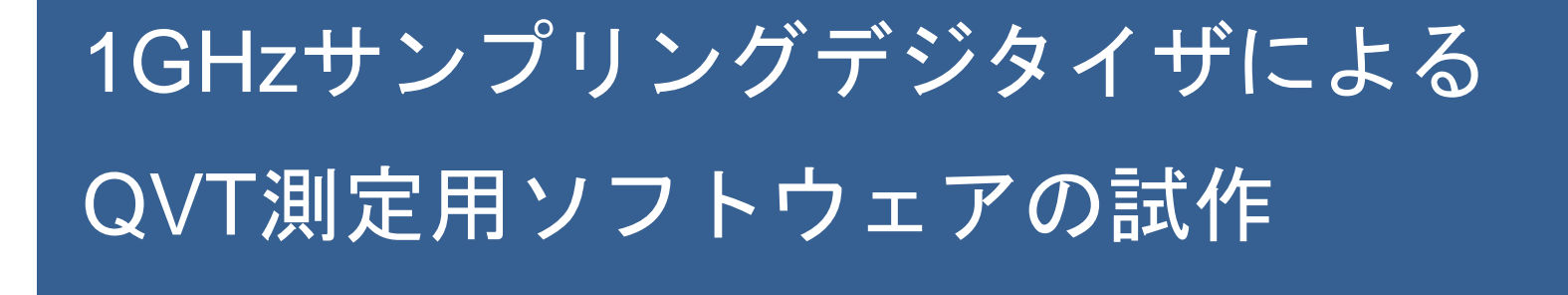

株式会社 BeeBeans Technologies 金谷康平

ソフトウェア動作確認・実験・グラフ・写真 高エネルギー加速器研究機構 宇野彰二様 大阪市立大学 山村晴菜様

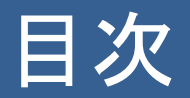

- 1. 背景と課題
- 2. 目的と方法
- 3. 機能
	- 1. デジタイザ
	- 2. ソフトウェア
- 4. 動作確認
- 5. 使用例

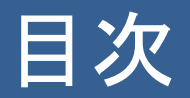

#### 1. 背景と課題

### 2. 目的と方法

- 3. 機能
	- 1. デジタイザ 2. ソフトウェア
- 4. 動作確認
- 5. 使用例

### 背景と課題 (1/2)

#### MPGD等の実験で求められることの一部

- データ収集
	- 電気信号の電荷・電圧・時間の測定
	- 電気信号の保存
- 可視化
	- 電荷・電圧・時間のヒストグラム

### 背景と課題 (2/2)

### データ収集と可視化の既存の方法

- CAMACモジュール
	- モジュール・クレートの確保と設置
	- データ収集用プログラムの用意
	- 可視化用プログラムの用意

# 目的と方法 (1/2)

### 目的

• MPGD等の実験の データ収集や可視化の手間を軽減すること

方法

- 1GHzサンプリングデジタイザ
- 開発したソフトウェア

# 目的と方法 (2/2)

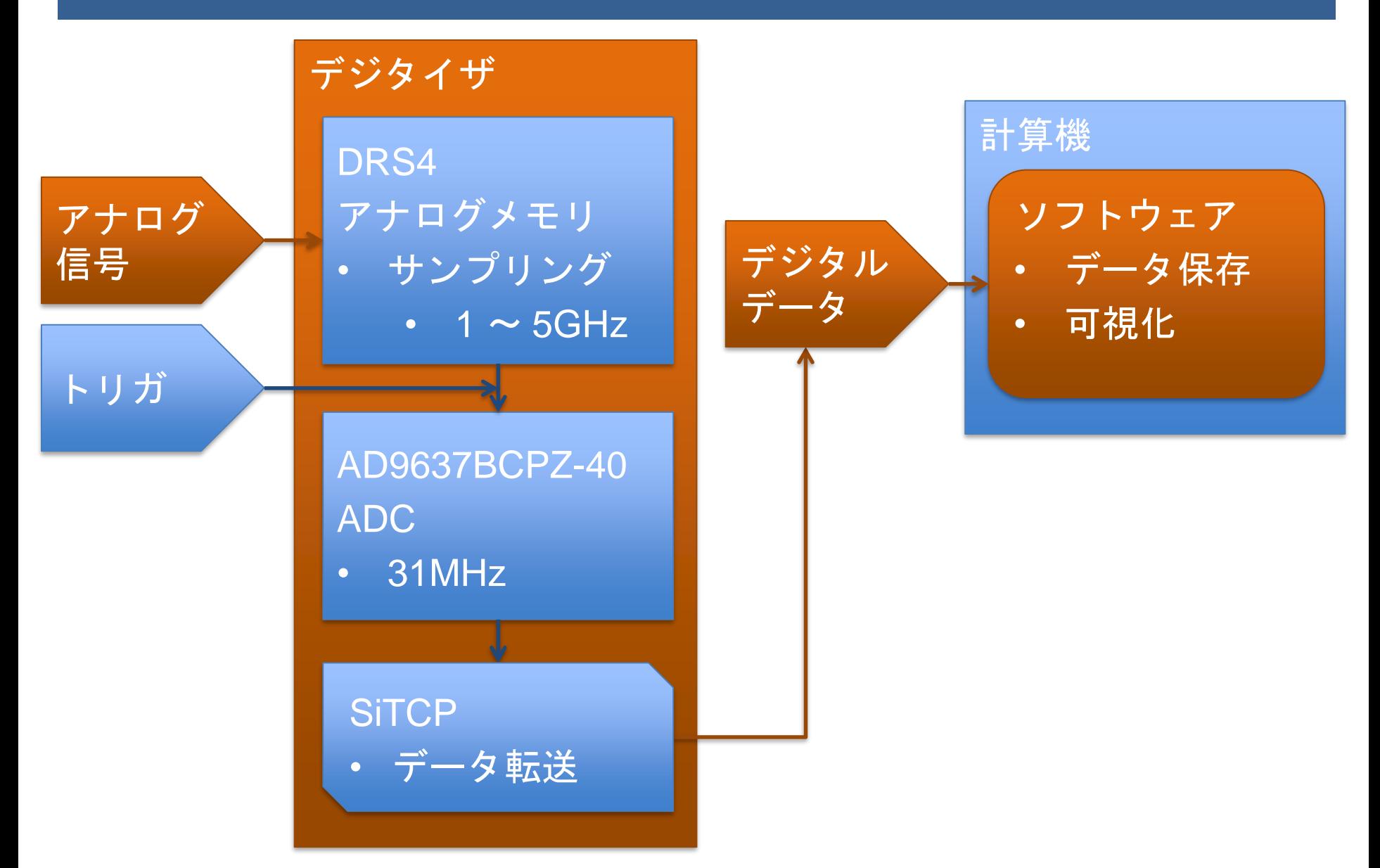

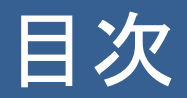

#### 1. 背景と課題

#### 2. 目的と方法

- 3. 機能
	- 1. デジタイザ 2. ソフトウェア

#### 4. 動作確認

#### 5. 使用例

# デジタイザ (1/4)

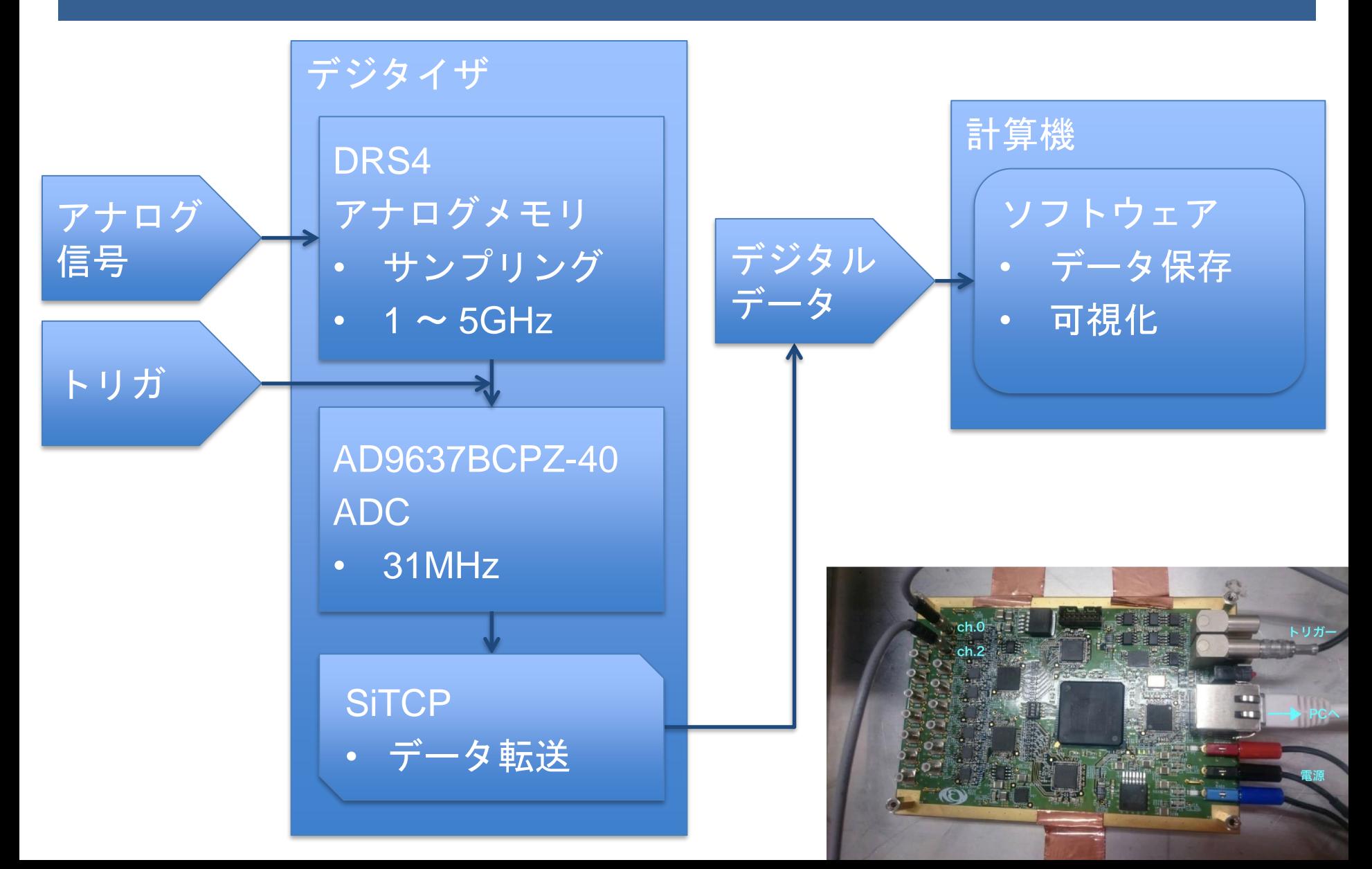

# デジタイザ (2/4)

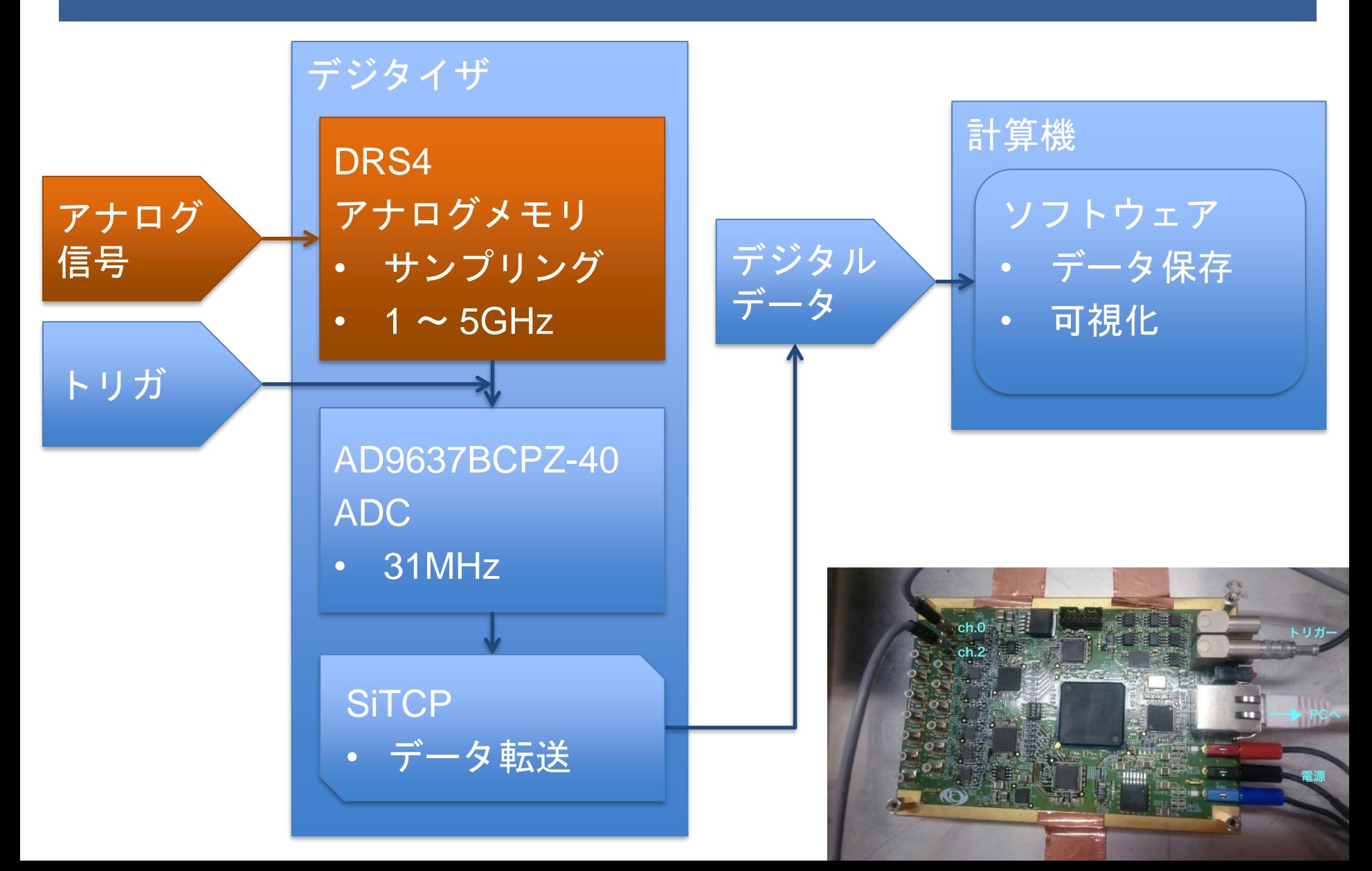

## デジタイザ (3/4)

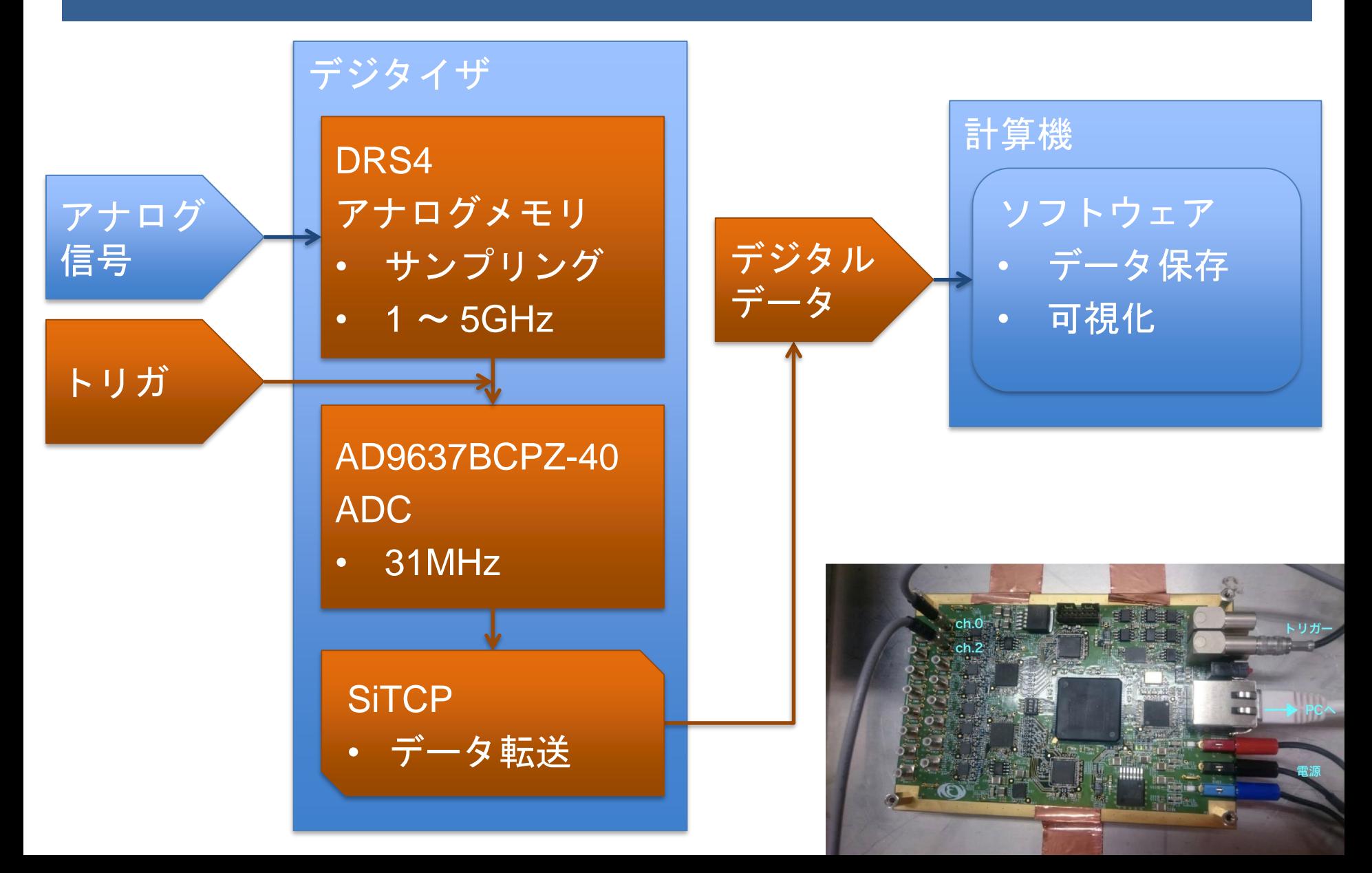

デジタイザ (4/4)

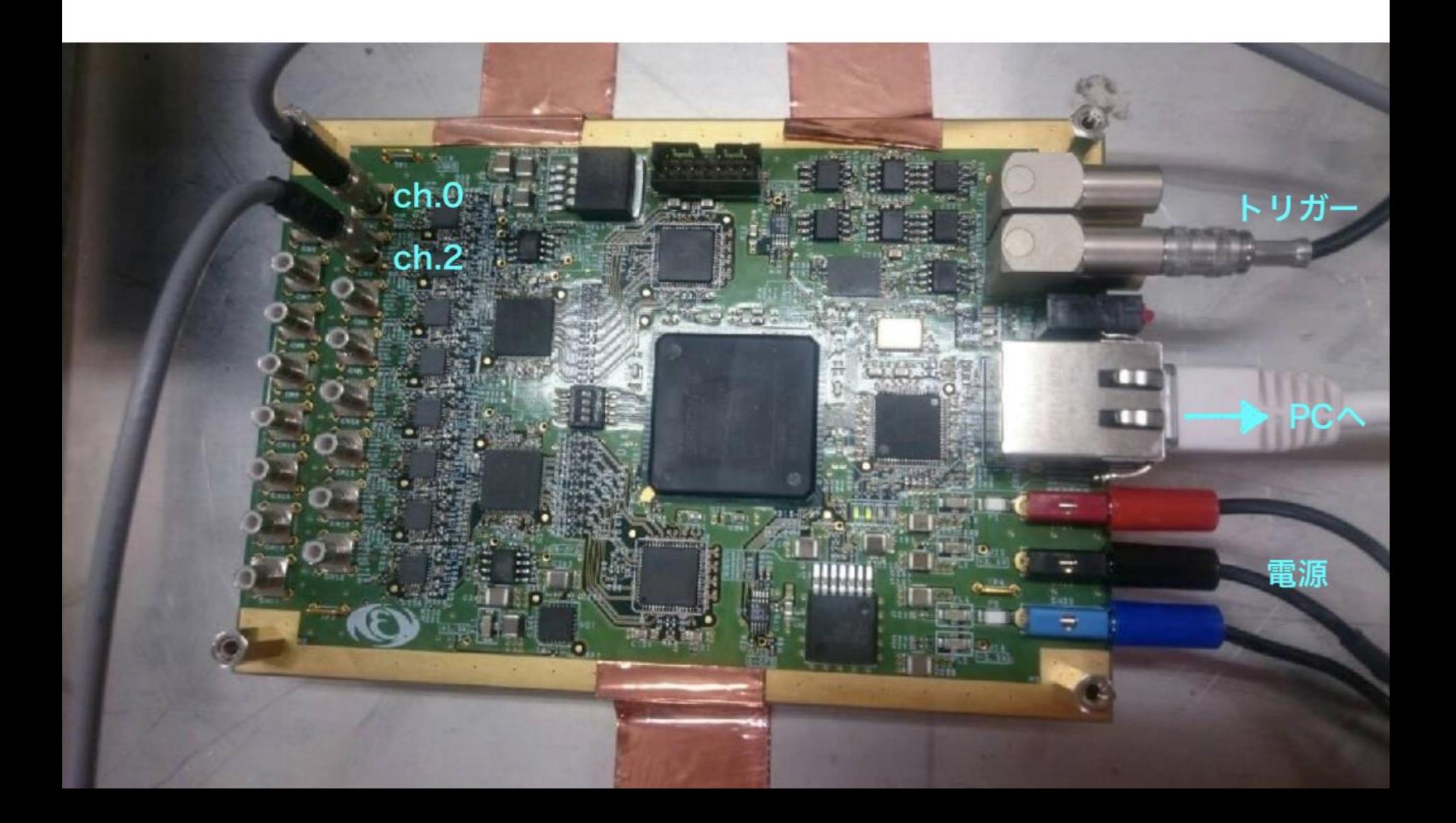

# ソフトウェア (1/4)

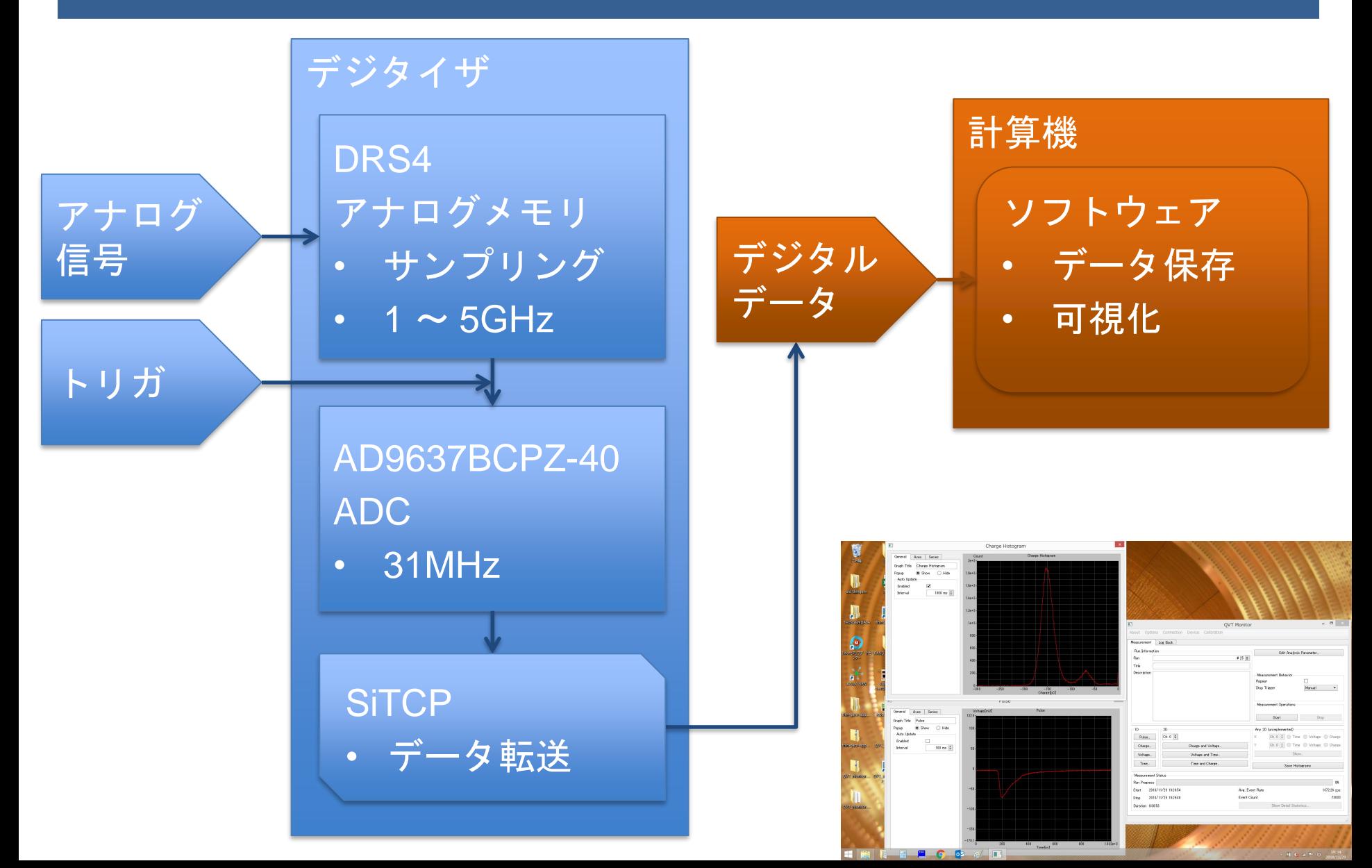

# ソフトウェア (2/4)

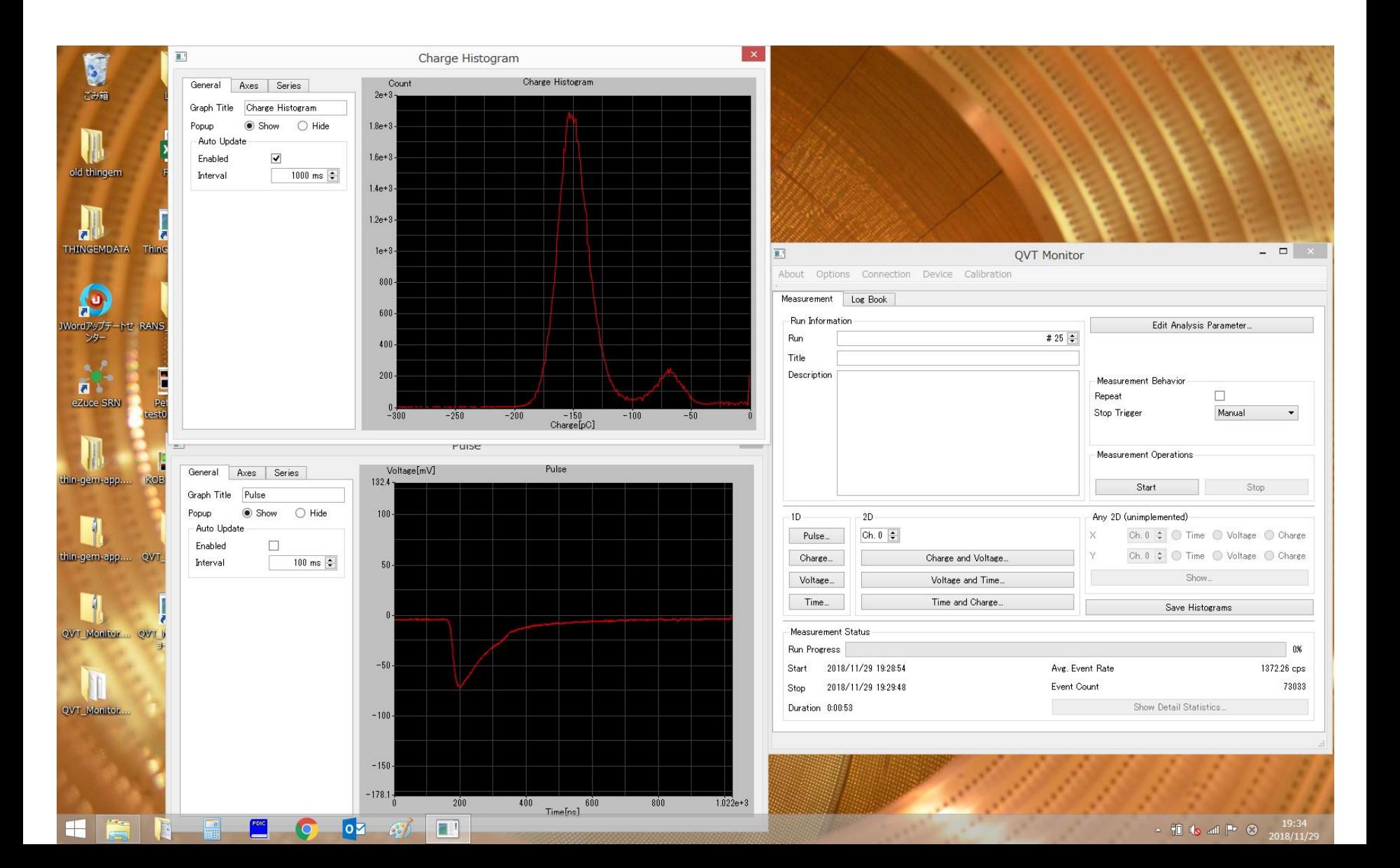

ソフトウェア (3/4)

計算の概要

- 電荷 – 積分
- 電圧 – 高さ

• 時間 – 特定の チャネルの 波形との 時間差

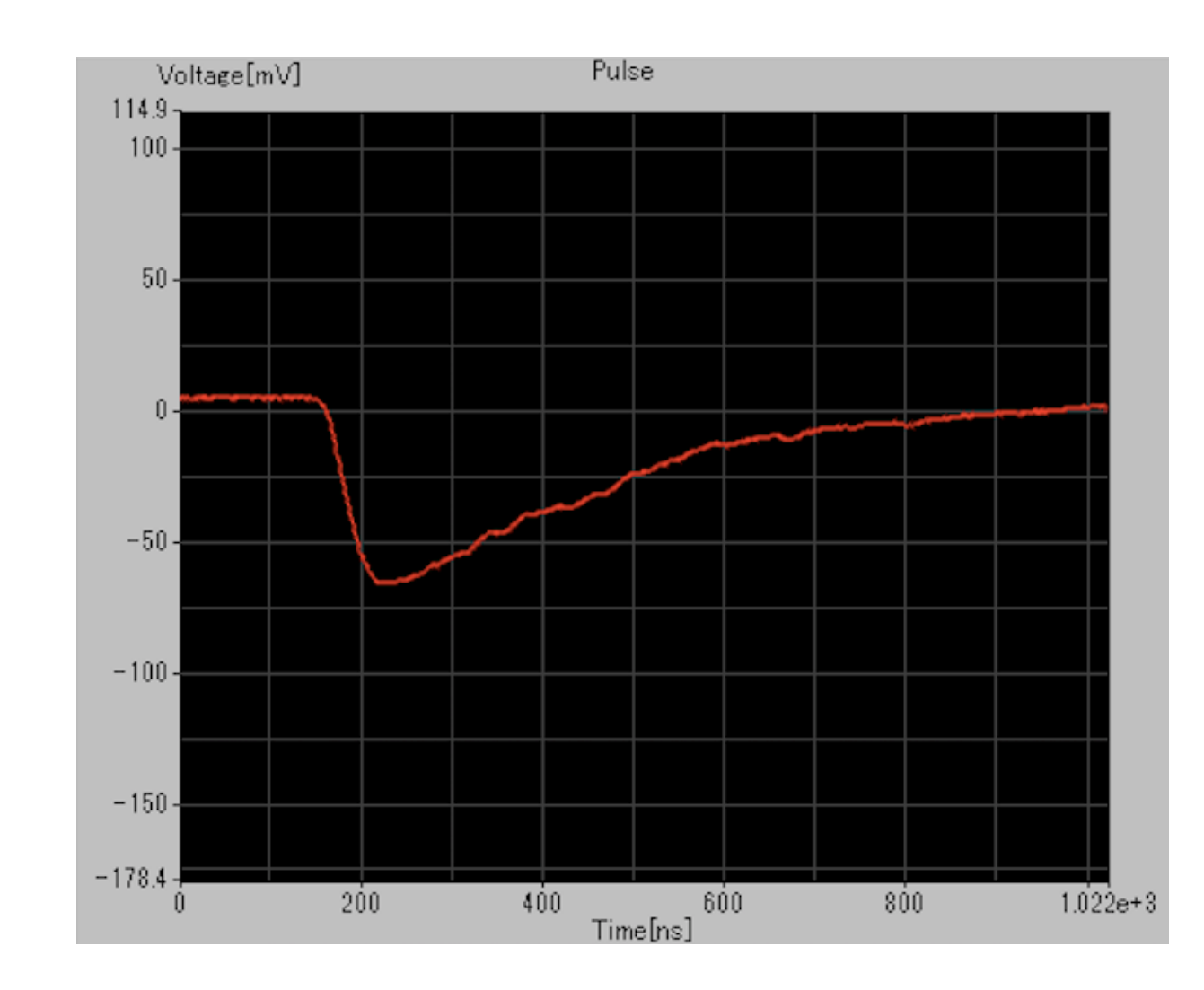

#### ソフトウェア (4/4)

- Qtを利用して開発
	- ソフトウェア開発のフレームワーク
	- 同じソースコードでも様々なOSで動作
- 動作可能なOS
	- Windows  $7 \sim 10$ , macOS
	- 理屈の上では一部のLinux系も…
- 現状のイベントレート
	- $-$  820cps  $\sim$  1370cps
	- 1Gbpsの理想: 4000cps弱
	- ボトルネックについて要調査

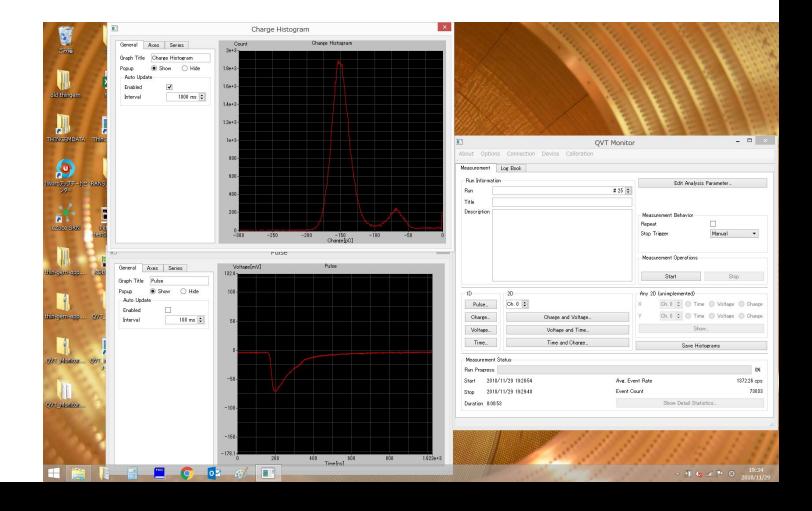

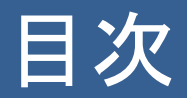

- 1. 背景と課題
- 2. 目的と方法
- 3. 機能
	- 1. デジタイザ 2. ソフトウェア
- 4. 動作確認
- 5. 使用例

## 動作確認 (1/2)

# 電圧の測定

• 矩形波の電圧を 変えながら測定

# 電荷の測定

• 矩形波の時間幅を 変えながら測定

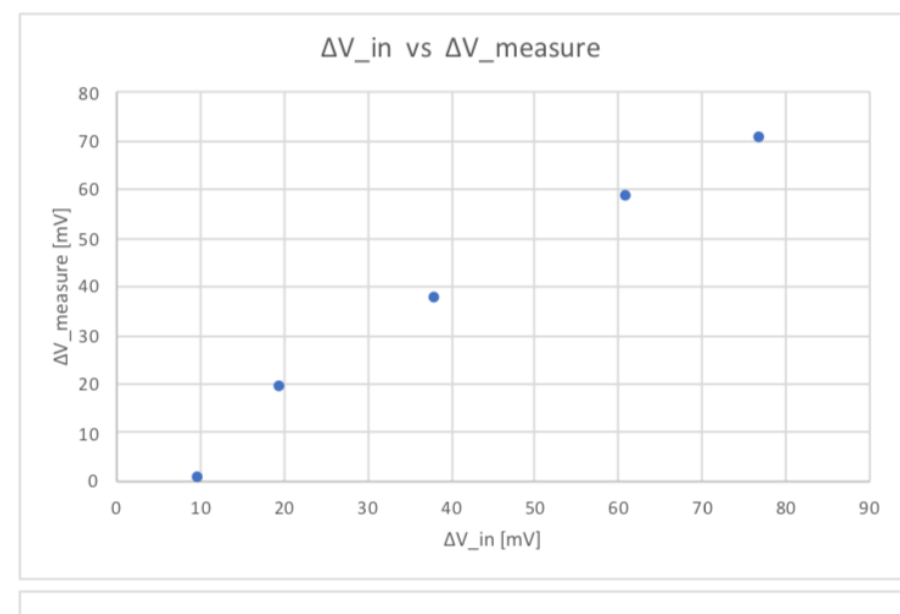

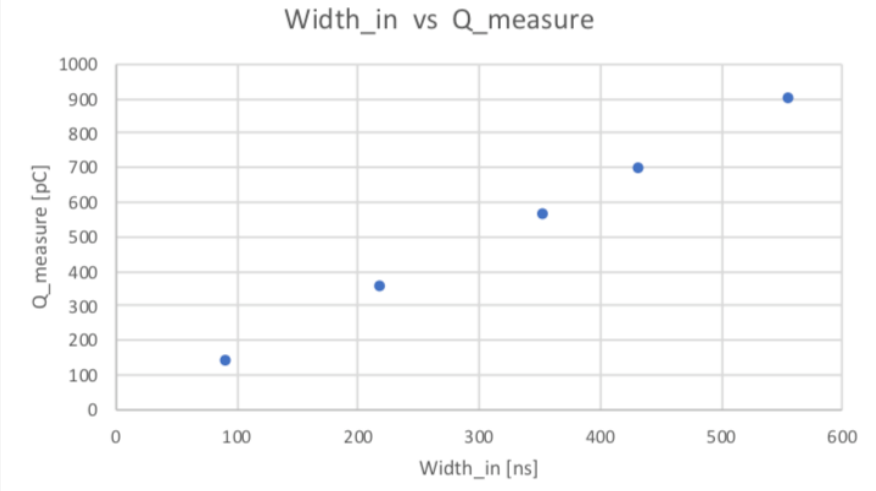

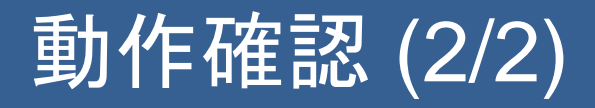

時間の測定

• 2つの矩形波の 時間差を 変えながら測定

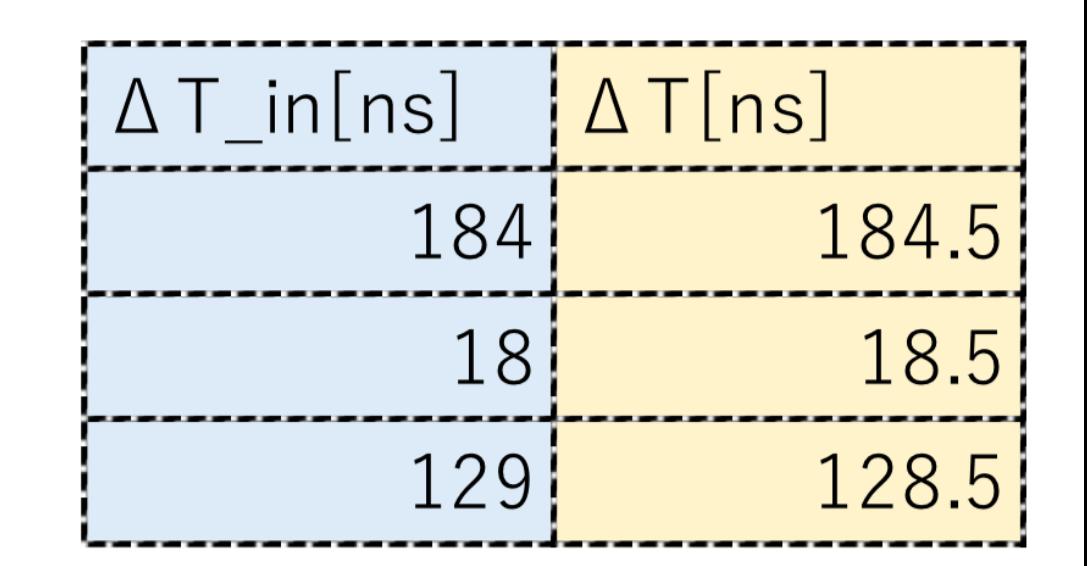

# 使用例 (1/2)

- Fe 55
	- 5.9keV
- ワイヤー チェンバー
- Ar / CH4 90 / 10

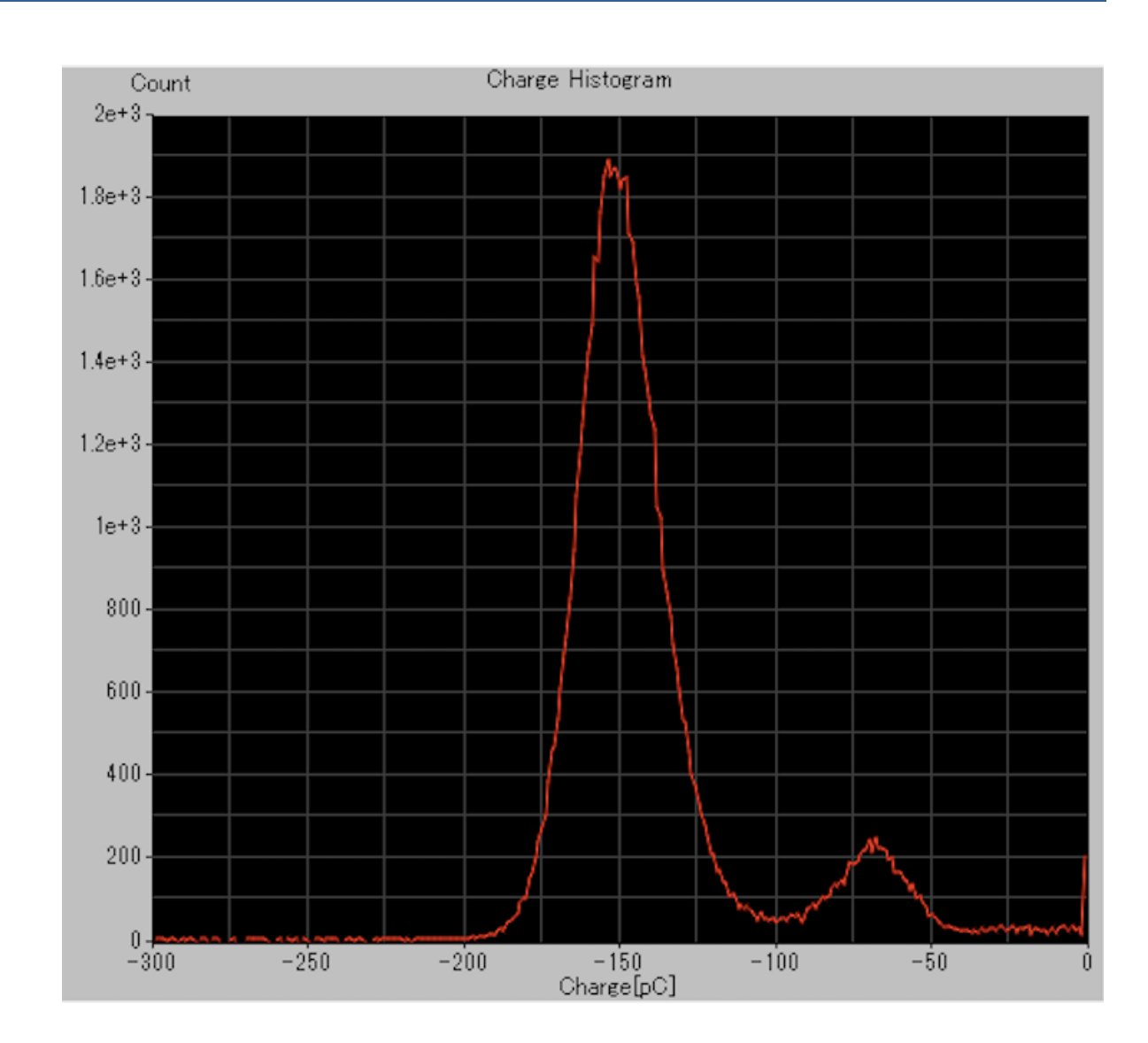

# 使用例 (2/2)

- Co 60
	- 1.17MeV
	- 1.33MeV
- NaI
	- シンチ

レーション カウンター

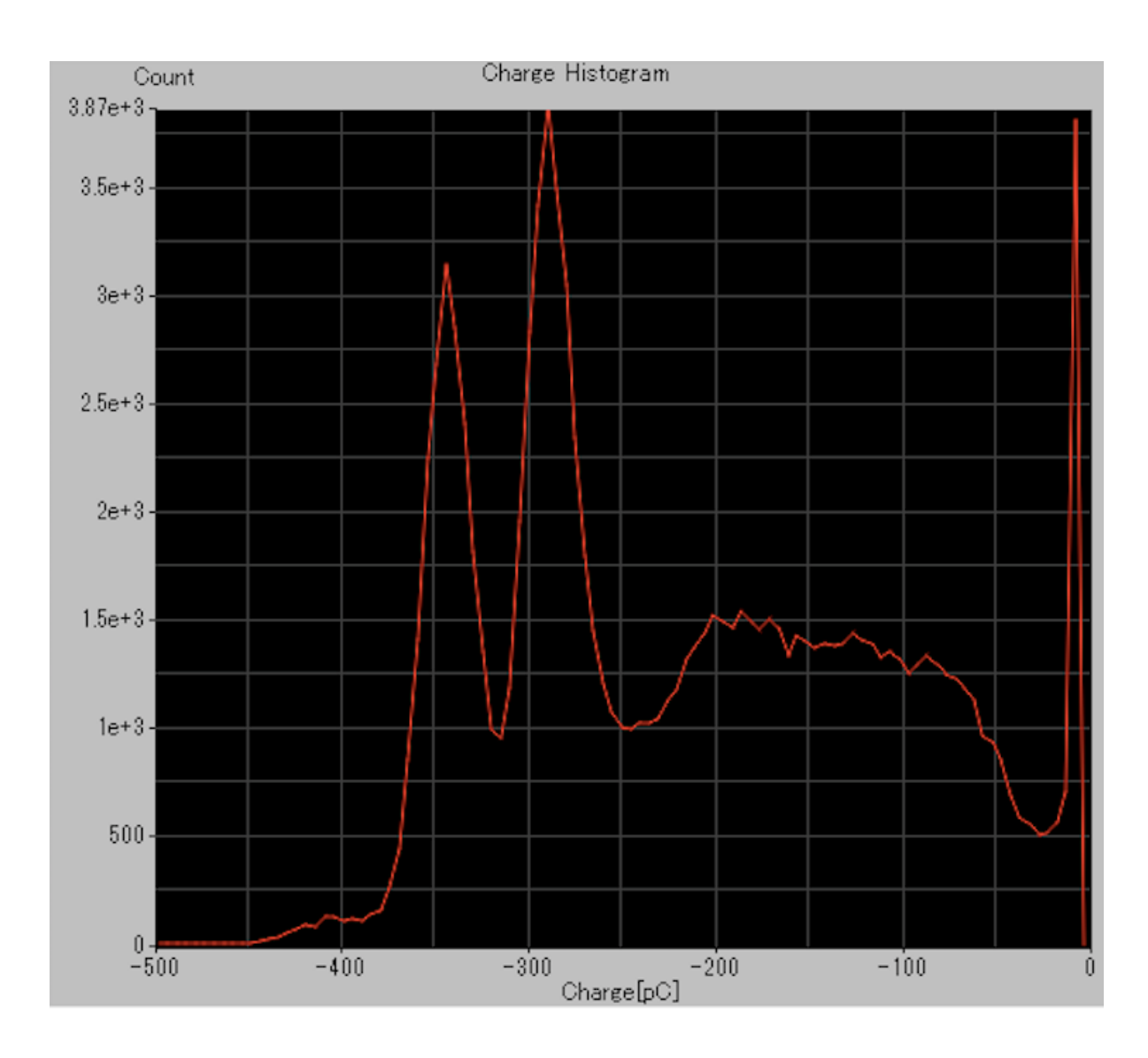

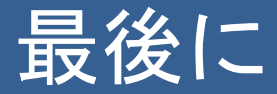

- 休憩時間などにデモンストレーションを行いま す。
- もしよろしければご覧ください。